## **Enrolling in Classnumbers by entering the class number**

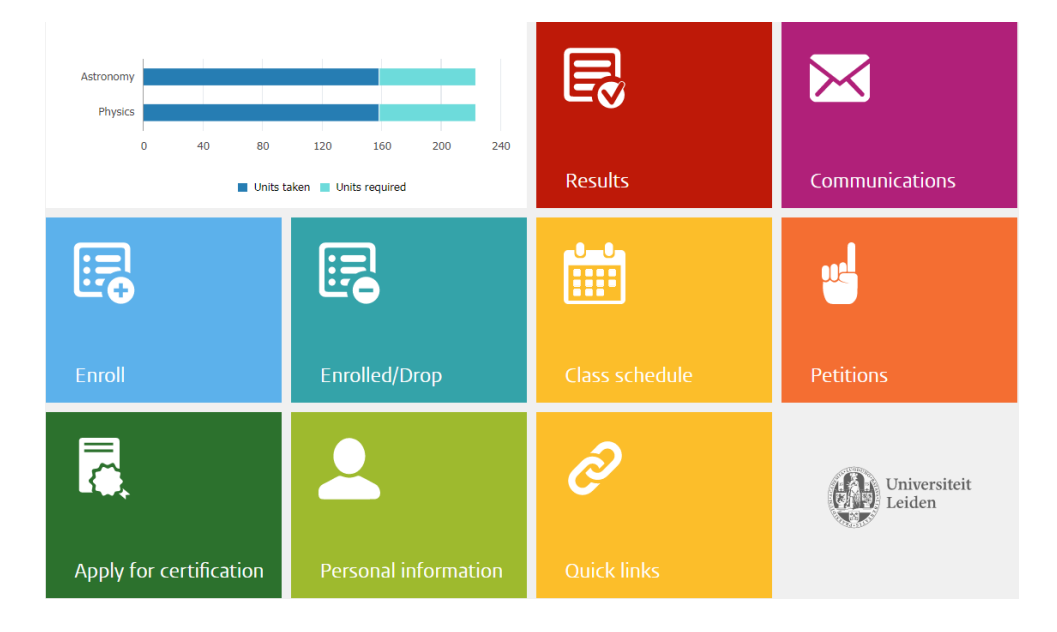

*This guide is based on the web-version of uSis*

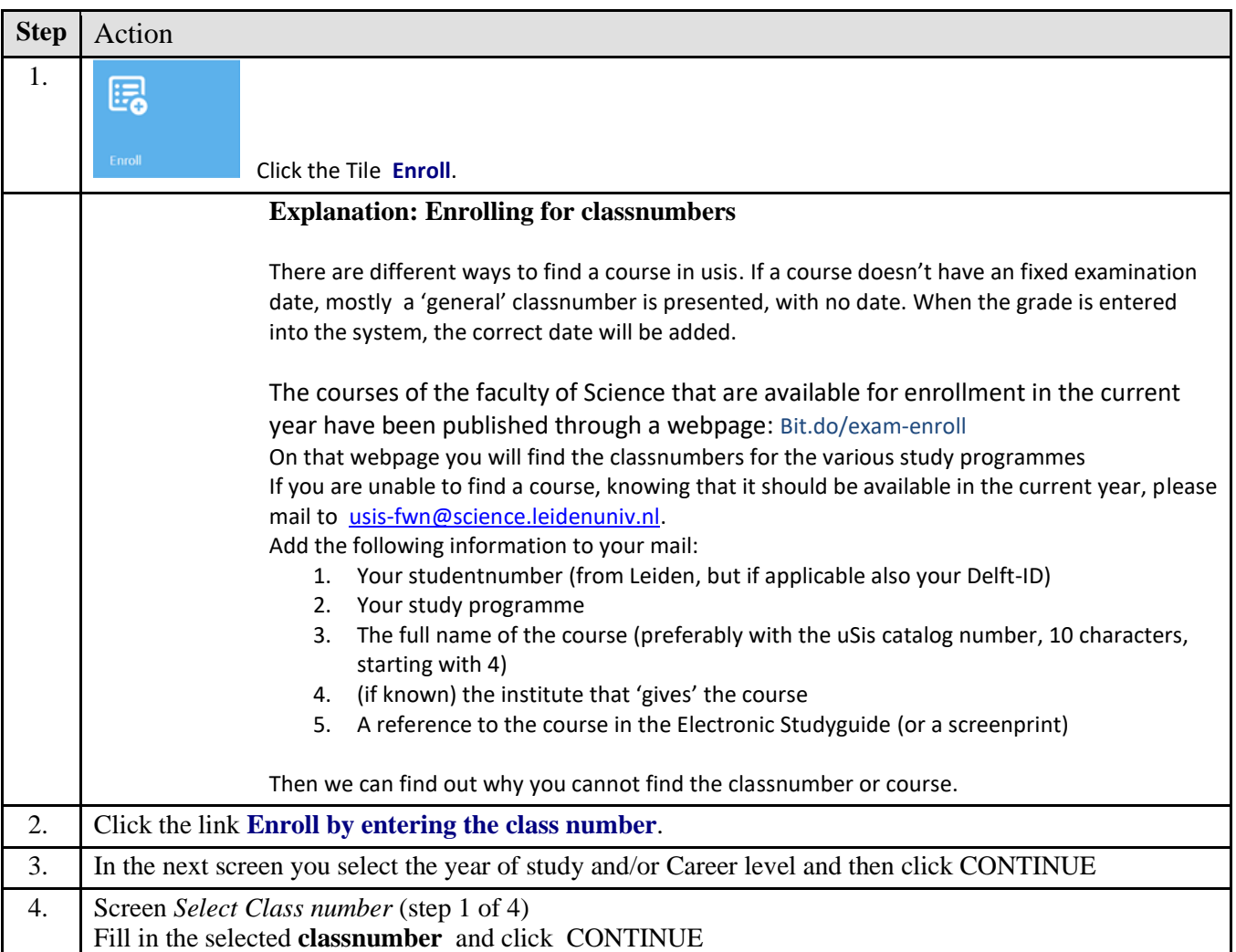

## **Enrolling in Classnumbers by entering the class number**

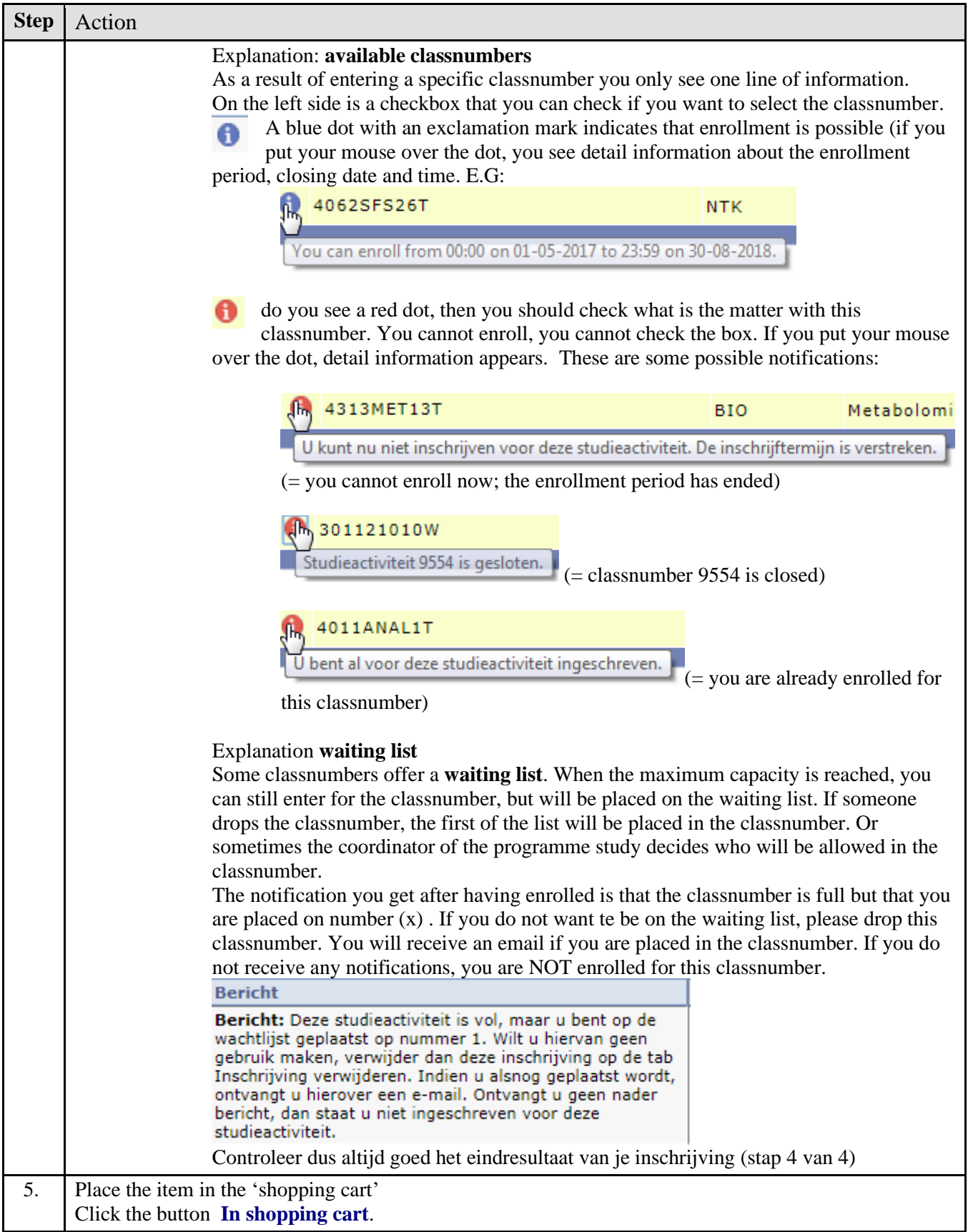

## **Enrolling in Classnumbers by entering the class number**

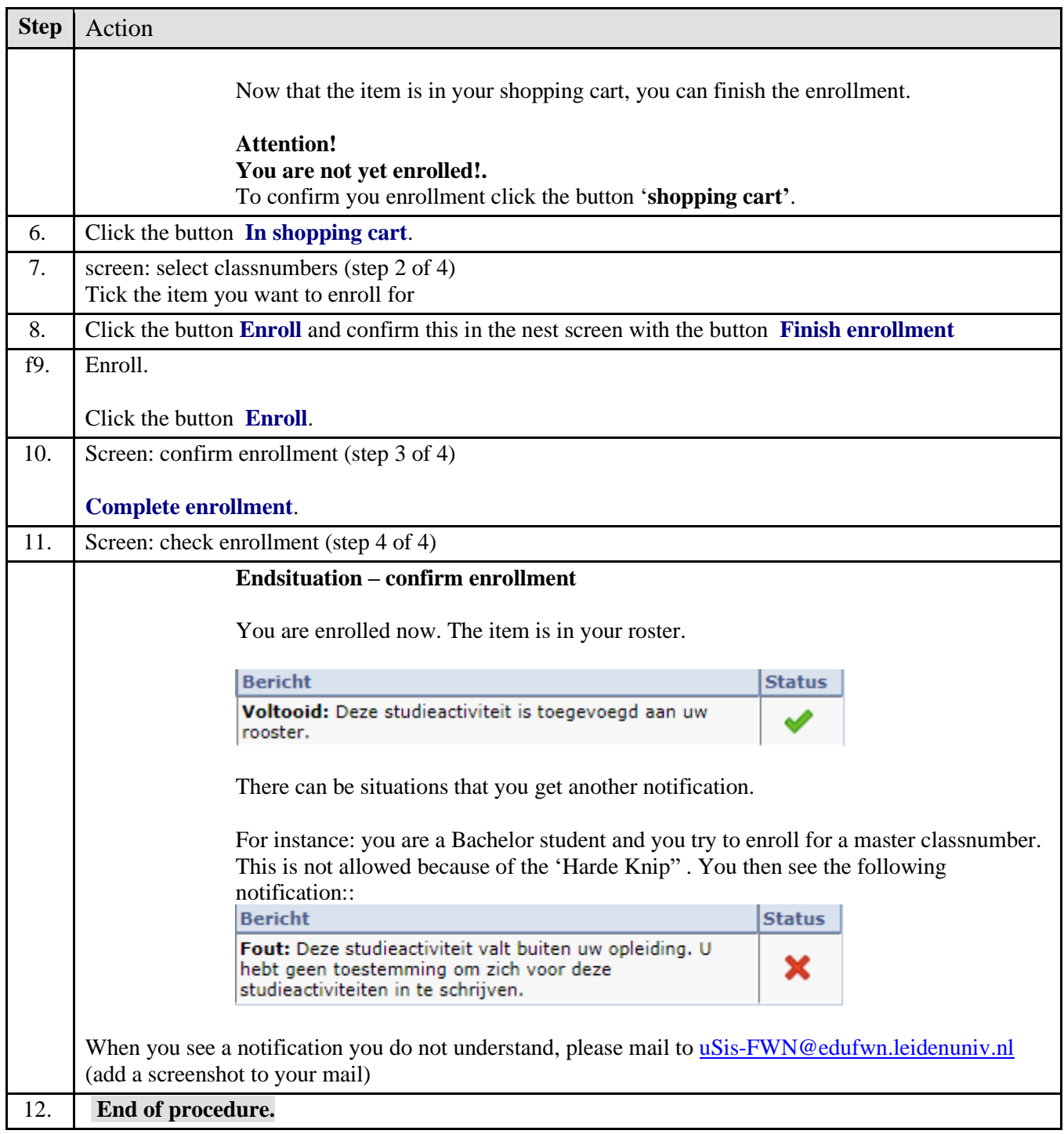